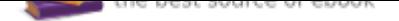

The book was found

## **The Graphic Designer's Digital Toolkit: A Project-Based Introduction To Adobe Photoshop Creative Cloud, Illustrator Creative Cloud & InDesign Creative Cloud (Stay Current With Adobe Creative Cloud)**

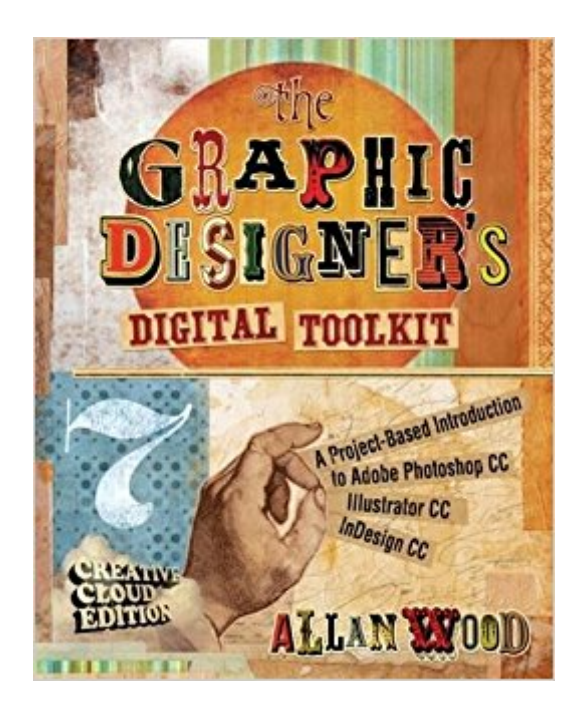

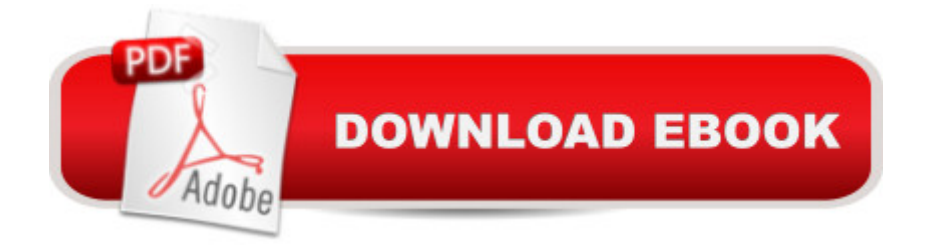

## **Synopsis**

THE GRAPHIC DESIGNER'S DIGITAL TOOLKIT, 7th Edition not only introduces students to the essential features of industry-standard software applications, but also gives them an understanding of how to integrate these programs into a seamless whole. Using a highly visual and project-based approach, this fully revised new edition examines Macintosh OS X Maverick, Windows 7 and Windows 8 operating systems, as well the most up to date Creative Cloud features of the "Big 3" digital design programs used in the graphics industry today: Adobe Illustrator, Adobe Photoshop, and Adobe InDesign . After thoroughly examining the features of each application from the designer's perspective, the author then reveals in practical detail the traditional skills and technology necessary for effective design for print and Web media. Using online project files, students are encouraged to practice what they have learned by tackling design projects throughout the text from concept to completion. Effectively merging theory with practice, THE GRAPHIC DESIGNER'S DIGITAL TOOLKIT, 7th Edition stresses the critical importance of integration in design while meeting design parameters and client expectations. Contact your Learning Consultant to learn more about how CourseMate can enhance the way you teach and your students learn.

## **Book Information**

Series: Stay Current with Adobe Creative Cloud Paperback: 912 pages Publisher: Delmar Cengage Learning; 7 edition (July 9, 2014) Language: English ISBN-10: 1305263650 ISBN-13: 978-1305263659 Product Dimensions: 7.4 x 1.6 x 9.2 inches Shipping Weight: 12.6 ounces (View shipping rates and policies) Average Customer Review: 2.6 out of 5 stars 25 customer reviews Best Sellers Rank: #107,445 in Books (See Top 100 in Books) #10 in A A Books > Computers & Technology > Digital Audio, Video & Photography > Adobe > Adobe InDesign #11 in A A Books > Computers & Technology > Digital Audio, Video & Photography > Adobe > Adobe Illustrator #36 in  $\tilde{A}$   $\tilde{A}$  Books > Computers & Technology > Digital Audio, Video & Photography > Adobe > Adobe Photoshop

## **Customer Reviews**

Allan Wood served 12 years as an Assistant Professor and Program Chair of the Graphic Design

and Professional Photography degree programs at McIntosh College in New Hampshire, until its closure a couple of years ago. He currently teaches a full load of college level courses independently as an adjunct Professor in digital media and business at New Hampshire's Great Bay College and Manchester Community College, along with an online multimedia course each semester for DeVry. Allan recently was awarded a second place standing for Educator of the Year in the Computer Design: Graphics and Photography category among 80 colleges participating. Mr. Wood is a member of the New Hampshire Professional Photographer's Association and the National Association of Photoshop Professionals. His images have appeared in national greeting cards, calendars, and catalogs, and on a variety of Websites. He holds a Master's degree in Instructional Design and Online Learning, sits on academic advisory committees for digital media and computer technology departments, and is a beta tester for Adobe products.

I give only three stars because I am not happy with the price of this book; it is so expensive that I had to opt for an e-book which I hate. Impossible to rent a paperback version either. I downloaded Kindle and that a few minutes after I had the book for my Introduction to Computer, a class I had to take when I actually passed my Adobe Certifications already, but but having transferred from a college where the book author taught ,I am still waiting for my equivalences which I will probably never obtain. Anyway, it turns out that you should get this book or a previous version if you have never studied anything about Illustrator, PSD and Indesign, or if you barely practice and want a refresh. If I am not happy with the price, the book goes to the essential.The book is decomposed into 4 unequal units, each being divided into 2/4/4/2 chapters which include tutorials and exercises (you will have to create an account on Cengage.com to have access to free material).To start with, this book introduces you to the "OS World" through Mac OSX Maverick $\tilde{A}f\hat{a}$   $\tilde{A}$   $\hat{A}\hat{B}$  Windows 7 $\tilde{A}$ fâ  $\tilde{A}$   $\hat{A}$ ® and Windows 8 $\tilde{A}$ fâ  $\tilde{A}$   $\hat{A}$ ® and consequently it should be revised a 8th time. That being said, the book underlines the necessity to understand one's equipment and softwares like Word for instance as all of us will certainly have to import Words files into Indesign at one point. Another important aspect of the GD profession in Unit I part 2 refers to the importance of respecting certain rules when designing for the client (just like never avoid to consult him all along the project for instance).Unit II is about PSD CC. (Adjusting Images in Photoshop, Working with selections, layers and channels. A tutorial is about restoring old pictures. Unit III is about Illustrator CC and deals with shapes, brushes, Symbols, and Layers, but also with the Pen Tool. UNIT IV is about digital publishing and is about the fundamentals of Indesign, how to work with multipage documents...I think the fact they have a glossary is a very good thing as I noticed that most of the

students in my class are bad at terminology. Helpful pieces of advice are graciously provided all along the chapters and through the 40 projects the book includes.

I am unsure what all the fuss is about with all the negative reviews of this book. I agree that it costs more than it should, but I have found it very informative. I have used Photoshop for years but not to the level that this book teaches. I have learned so much more than I have ever used. It is possible that those that have used this book may not have followed the steps closely. I am disappointed however that I am not able to obtain the content as explained in the text. When I go to the site as directed I do not have access to the material. Support just directs me to the same place and most of the content is locked. I would need to purchase the book from them in order to access all the content. Not really all that big of a deal since the material for the class I am taking provided everything needed for the select sections being taught. This will make a nice resource for my library. My only complaint, and that is not really the fault of the book, I am using the current version of Photoshop, and so far a couple of things were changed in my version that the book refers to as something else.

I only ordered it as a required textbook. I could have skipped it. Overpriced. There are much much better books out there for step-by-step instruction. You can probably safely skip this one if your class "requires it". Worst case, you can rent it on Kindle or Kindle app for \$30-ish if you have to.

I would have to agree with so many other reviews. Chapter one was painfull to read. Overly detailed & lots of issues loading stuff from the publishers site. Hopefully thinks will pick up.

I looked at the TOC and it had the sort of information I was looking for, thought it might be a book to teach a class from. But, it's very dry and really didn't contain anything I didn't already know. It's a big book, but only scratched the surface, no new information for me.

The content of this book feels like it 15 years old with the bare essentials being updated

Great purchase!

I paid \$104 and it didn't even come with a CD or access code for images. I might as well have bought a used book and saved some money.

The Graphic Designer's Digital Toolkit: A Project-Based Introduction to Adobe Photoshop Creative [Cloud, Illustrator Creative Cl](http://privateebooks.com/en-us/read-book/XgYPB/the-graphic-designer-s-digital-toolkit-a-project-based-introduction-to-adobe-photoshop-creative-cloud-illustrator-creative-cloud-indesign-creative-cloud-stay-current-with-adobe-creative-cloud.pdf?r=GC3clnB2Usw3kIR52wFaSIWINjUL4G%2BSasKoYMjuyko%3D)oud & InDesign Creative Cloud (Stay Current with Adobe Creative Cloud) Adobe InDesign Creative Cloud Revealed (Stay Current with Adobe Creative Cloud) The Adobe Photoshop Lightroom: 17 Tips You Should Know to Get Started Using Photoshop Lightroom (For Digital Photographers) (Graphic Design, Adobe Photoshop, Digital Photography, Lightroom) Adobe Illustrator Creative Cloud Revealed (Stay Current with Adobe Creative Cloud) Adobe Photoshop Creative Cloud Revealed (Stay Current with Adobe Creative Cloud) Adobe Photoshop Creative Cloud: Comprehensive (Stay Current with Adobe Creative Cloud) Photoshop: The Complete Photoshop Tutorial for Beginners  $\tilde{A} \phi \hat{a} \neg \hat{a} \text{ ce}$  Learn How to Start Using Photoshop and Creating World Class Photos! (Adobe Photoshop, Digital Photography, Graphic Design) Photoshop: Absolute Beginners Guide: 7 Ways to Use Adobe Photoshop Like a Pro in Under 10 Hours! (Adobe Photoshop - Digital Photography - Graphic Design) Photoshop: Photo Manipulation Techniques to Improve Your Pictures to World Class Quality Using Photoshop (Graphic Design, Digital Photography and Photo ... Adobe Photoshop, Graphic Design Book 1) PHOTOSHOP: Absolute Beginners Guide To Mastering Photoshop And Creating World Class Photos (Step by Step Pictures, Adobe Photoshop, Digital Photography, Graphic Design) Photoshop: Photo Restoration in Detail with Adobe Photoshop cc (Photo Recovery, Repairing Old Photos, black and white photos, photoshop cc, photoshop cc 2015) Learn Adobe Illustrator CC for Graphic Design and Illustration: Adobe Certified Associate Exam Preparation (Adobe Certified Associate (ACA)) Adobe Photoshop CS6 Illustrated with Online Creative Cloud Updates (Adobe CS6 by Course Technology) Learn Adobe Photoshop CC for $\tilde{A}$   $\hat{A}$  Visual $\tilde{A}$   $\hat{A}$  Communication: Adobe Certified Associate Exam Preparation (Adobe Certified Associate (ACA)) Photoshop: The Photoshop Handbook: Simple Ways to Create Visually Stunning and Breathtaking Photos (Photography, Digital Photography, Creativity, Photoshop) Adobe InDesign CC Classroom in a Book (Classroom in a Book (Adobe)) Photoshop CS2 RAW: Using Adobe Camera Raw, Bridge, and Photoshop to Get the Most out of Your Digital Camera TYPOGRAPHY: ESSENTIALS: The FUNDAMENTALS of having BEAUTIFUL Type for Print and Website Graphic Design (Graphic Design, Graphics, Photography Lighting, ... for Beginners, Artists, Illustrator, Adobe) The Assistant Lighting Designer's Toolkit (The Focal Press Toolkit Series) Photoshop for Photographers: Training for Beginner Photographers to Master Digital Photography and Photo Editing and Make Professional Looking Photos in ... Photoshop Lightroom and Graphic Design)

**DMCA** 

Privacy

FAQ & Help